# Table of Contents

- radixPreflight
  - 1. Introduction
  - o 2. Requirements
  - 3. Implementation notes
    - 3.1 Profile
    - 3.2 Ticket
    - 3.3 Private data
      - 3.3.1 Variables used by the app
      - 3.3.2 Variables set by the app
  - 4. Configuration
    - 4.1 App properties
      - 4.1.1 General
      - 4.1.2 Specific
    - 4.2 Outgoing connections
      - 4.2.1 Property Output
        - Output
        - Reports
        - Log
        - LogExecution
        - Tracing
      - 4.2.2 Property Severities
  - o 5. Examples
    - 5.1 Flow configuration
    - 5.2 Working with templates
      - 5.2.1 Basic printability
    - 5.3 Working with a job ticket
      - 5.3.1 Requirements
  - o 6. Detailed Information
    - 6.1 Templates
      - 6.1.1 Basic
      - 6.1.2 Colors
        - Checks
        - Fixups
      - 6.1.3 Quality
        - Basic quality templates
        - Printing method templates
      - 6.1.4 PDF versions
        - PDF 1.3
        - PDF 1.5
      - 6.1.5 Standards
    - 6.2 Ticket
      - 6.2.1 Intents
        - LayoutIntent
        - ColorIntent

- 6.2.2 Named features (ticket based)
  - Check LayoutIntent
  - Check ColorIntent

# radixPreflight

# 1. Introduction

The **radixPreflight** app works in combination with the **calibrate masterProfile** that includes all relevant fixups and checks when preparing and preflighting PDF files for print production.

radixPreflight supports two use cases that can be applied individually or combined.

## calibrate templates

- defines all required fixups, checks, exceptions and namedFeatures
- can be based on other templates
- check against common standards like PDF/X-1a, PDF/X-4, GWG 2015 or pdfxReady 2.0.

# calibrate jobTicket

- define your own product specific intents for layout, color, folding and so on
- checks and fixups will be automatically be defined depending on the ticket
- · define ticket specific features

In addition, we offer a set of features to fulfill the requirements for offset printing, digital printing or large format printing. The **radixPreflight** app makes it easy to automate PDF preflight in an Enfocus Switch environment.

# 2. Requirements

The requirements for using the app are as following:

PDF Toolbox 12 CLI or higher

# 3. Implementation notes

### 3.1 Profile

If the script runs as app it's possible to choose the automatic mode for the calibrate masterProfile.

Then the masterProfile.kfpx from the app package will be used for processing.

### 3.2 Ticket

The ticket can be enabled, disabled or set to the automatic mode.

If the automatic mode is chosen the following datasets will be searched:

• cmpTicket - if a calibrate masterProfile ticket is appended to the job as dataset

• resource and orderJson - if an IWS ticket is defined and should be mapped to a cmpTicket

If found, the dataset (ticket) will be used for processing the job. Named features can be defined as usual.

#### 3.3 Private data

# 3.3.1 Variables used by the app

# calibrate.cmp.currentFileProductRefId (optional)

This variable can be used if the ticket is defined for two parts (body and cover), but the incoming PDF should only be checked against one of those.

Example: If the cover PDF should be checked, we set this variable to "cover". Else if the body PDF should be checked, we set it to "body".

# 3.3.2 Variables set by the app

# com.callassoftware.pdftoolbox.returncode

Return code of the Callas PDF toolbox CLI. (more information)

com.callassoftware.pdftoolbox.severity

Severity level of the processed job.

# 4. Configuration

# 4.1 App properties

Each app property is described in the app within the help text.

#### 4.1.1 General

General app properties do not effect the processing of the job, but are neccessary to run the app.

- App path
- Profile path
- User path
- · License server

### 4.1.2 Specific

Specific app properties effect the processing of the PDF and define what should be checked and fixed if templates are used. Otherwise if a ticket is used, the calibrate masterProfile decides what have to be done, you define the requirements for the product and maybe some additional features.

# 4.2 Outgoing connections

# 4.2.1 Property Output

The property Output of each outgoing connection defines if the chosen output should be generated or not. For example if an outgoing connection has an Output defined as "HTML", a HTML report will be generated.

There are five categories of output:

- Output
- Reports
- Log
- LogExecution
- Tracing

### Output

The processed PDF file will be send to this connection.

### Reports

There are multiple different reports that can be chosen:

- HTML
- JSON
- XML
- PDF Report
- PDFMask
- PDFLayer
- PDFComments
- Vardump

### **General report options**

### Dataset

If a dataset name is defined the report will be appended to the processed PDF file (Output) as dataset. In addition the option sendToOut allows us to define whether the report should be send to the outgoing connection or not.

### Suffix

Defines a suffix for the generated report, that will be added to the end of the job name.

# Additional report options

Additional report type depending options will appear if the certain report is selected in enfocus Switch.

# Template path

If the report template is chosen from library, a list of all available report templates from the app package will be shown.

For PDF-reports only folders and for JSON/HTML-reports only files will be listed.

#### Log

The log file of the Callas PDF toolbox CLI will be send to this connection.

### LogExecution

This option activates the ——logexecution option of the Callas PDF toolbox for debugging purposes and sends the log folder to the connection.

#### **Tracing**

This option acitivates the ——tracing option of the Callas PDF toolbox and send the tracing folder to the connection.

# 4.2.2 Property Severities

Defines when the chosen output should be send to the connection.

For example if an outgoing connection has the severity level "success" and the preflight result is "success" (all checks passed, fixups didn't fail), the output will be send to the connection. Else if the severity would be "error", it wouldn't.

There are four possible severity levels:

- success
- warning
- error
- processingError

processingError only exists on the following output options:

- Output
- Log

# 5. Examples

# 5.1 Flow configuration

The following flow configuration can be used for templates and for job ticket configurations:

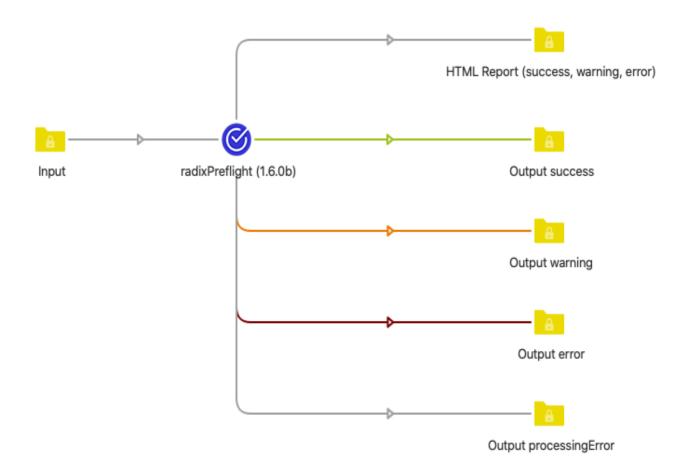

This configuration defines four connections for the processed file (Output), each for every severity level (success, warning, error, processingError). Every flow must have all severity levels for Output defined.

Below are two Output configurations shown:

| Property     | Value   |
|--------------|---------|
| Name         |         |
| Description  |         |
| Corner angle | 0       |
| Color        | Green   |
| Hold jobs    | No      |
| Output       | Output  |
| severities   | success |
|              |         |
| Property     | Value   |
| Name         |         |
| Description  |         |
| Corner angle | -90     |
| Color        | Orange  |
| Hold jobs    | No      |
| Output       | Output  |
| severities   | warning |
|              | _       |

In addition one HTML report is ordered for the severity levels success, warning and error.

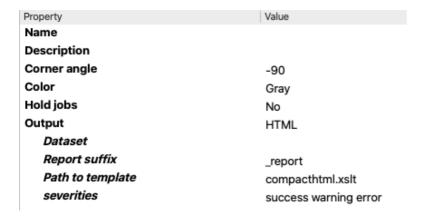

# 5.2 Working with templates

### 5.2.1 Basic printability

In this example we want to check if the PDF full filles basic printability requirements and if not, fix it to do so. Select "Select many from library" for base templates, to get a list of all templates:

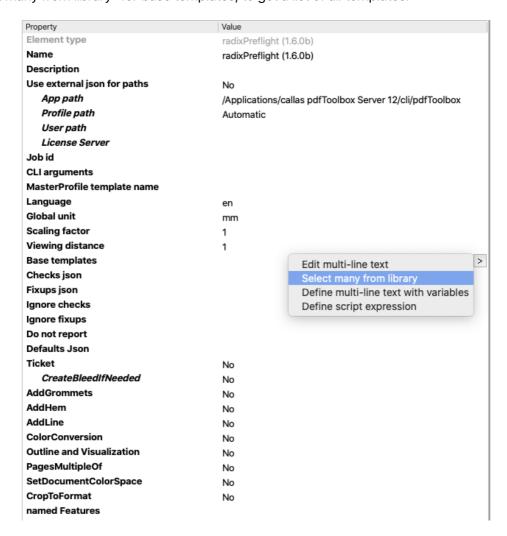

Select "basic\_printability\_checks" and "basic\_printability\_fixups\_level2":

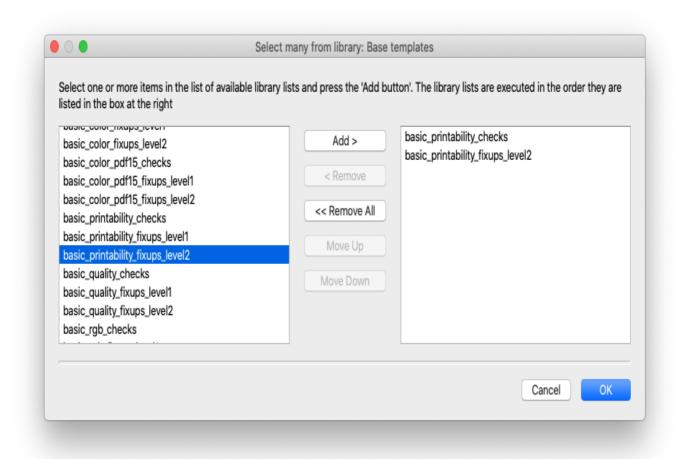

In that case no warnings, errors or processing errors occured and therefore the processed file is send to "Output success".

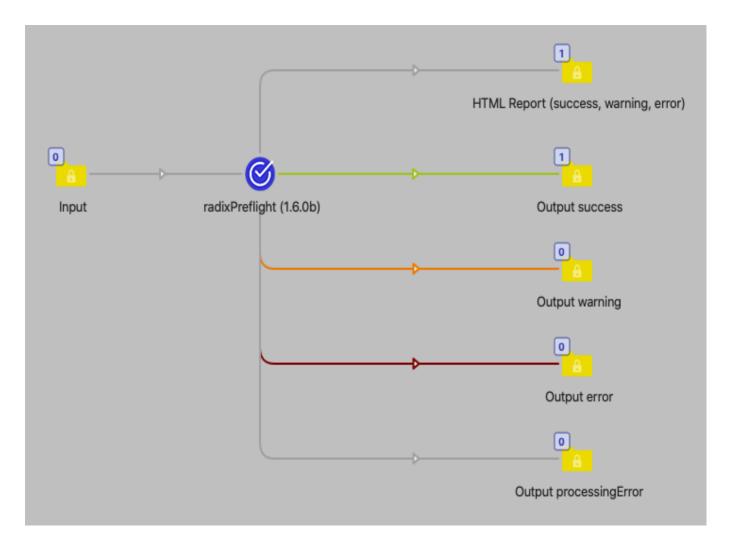

As expected the report only shows an information what have been done and does not show any warnings or error:

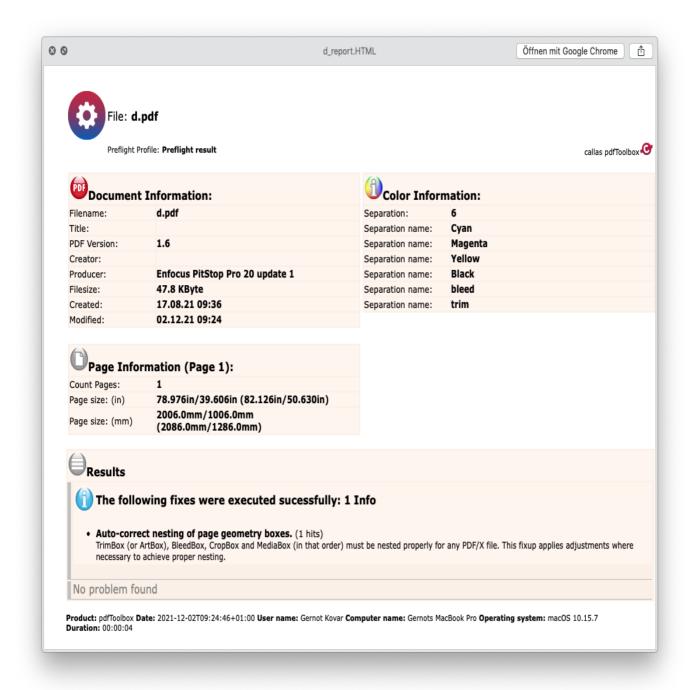

# 5.3 Working with a job ticket

### 5.3.1 Requirements

As already mentioned above, we define the requirements for a product with the ticket.

For example if we have a business card:

# **Expected PDF:**

width: 85mmheight: 55mmbleed: 3mm

sides: OneSided (no back page).

• pages: 2 (The pages property will always be the number of surfaces, even if the PDF has only one page, it must be 2.)

Because we want to check if the PDF meets our layout requirements, we also have to activate the feature "checkLayoutIntent".

| Property Ignore cnecks           | Value                     |
|----------------------------------|---------------------------|
| Ignore fixups                    |                           |
| Do not report                    |                           |
| Defaults Json                    | >                         |
| Ticket                           | Yes                       |
| Sides                            | OneSided                  |
| Spread type                      | SinglePage                |
| Width                            | 85                        |
| Height                           | 55                        |
| Bleed                            | 3                         |
| Pages                            | 2                         |
| Colors front                     | Cyan Magenta Yellow Black |
| Colors back                      |                           |
| PrintStandardFront               | FOGRA51                   |
| PrintStandardBack                | FOGRA51                   |
| Processing step 1                | No                        |
| Processing step 2                | No                        |
| Processing step 3                | No                        |
| Processing step 4                | No                        |
| Product type                     | FlatWork                  |
| Check LayoutIntent               | Yes                       |
| Severity                         | 3                         |
| SameSizeTolerance                | 99999                     |
| IgnoreOrientationForFlatWork     | No                        |
| DisableBleedCheckIfMoreThanPages | 99999                     |
| CreateBleedIfNeededMode          | Content                   |
| CreateBleedIfNeeded              | No                        |
| Check ColorIntent                | No                        |
| CheckProcessingStepsIntent       | No                        |
| CreateSpreadFromSinglePage       | No                        |
| CenterTrimBox                    | No                        |
| FindStandardDimensions           | No                        |
| ScaleToFormat                    | No                        |
| RetrieveScalingFactor            | No                        |

Our input file did not have any bleed and therefore it was send to "Output Error". It did not full fill our requirements.

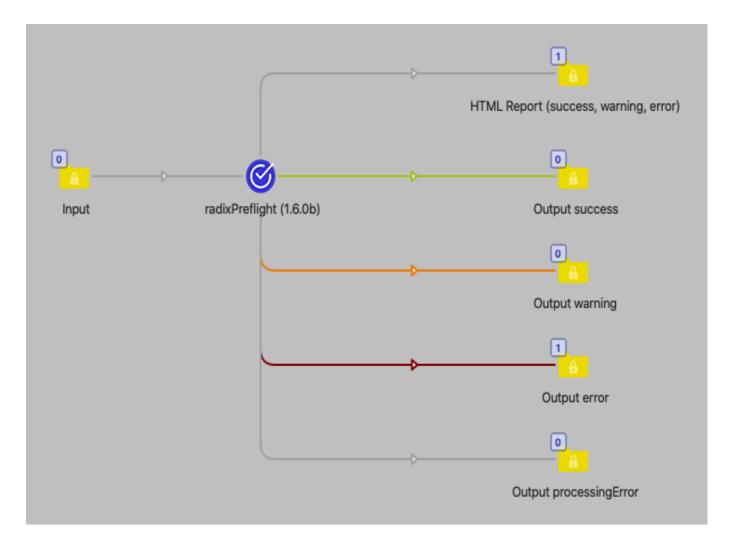

The HTML report shows use the result of the preflight:

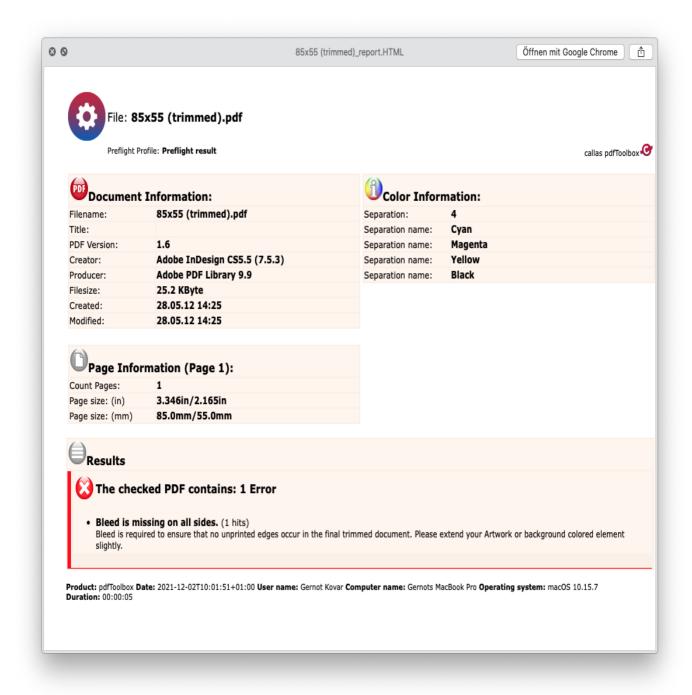

If we activate "CreateBleedIfNeeded" in the "checkLayoutIntent" feature, the bleed will be created and the file send to "Output success". The HTML report now only shows the information that bleed has been created:

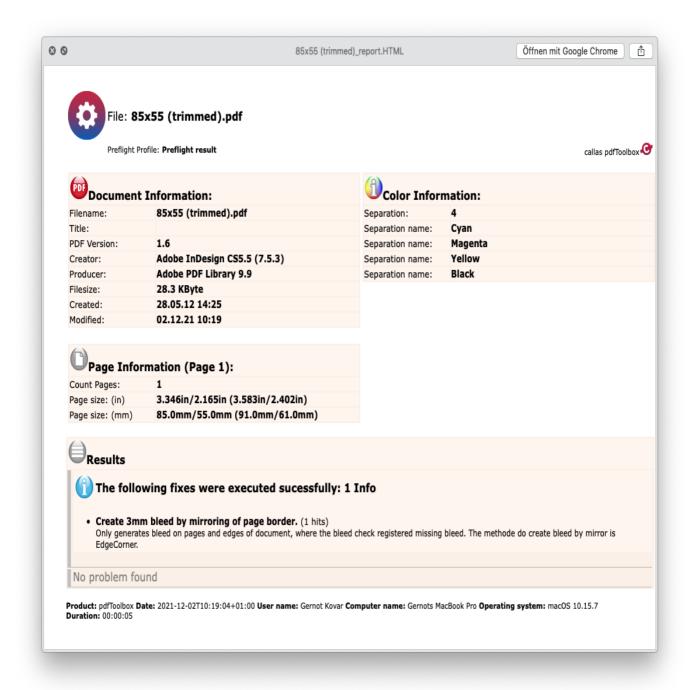

# 6. Detailed Information

# 6.1 Templates

A template consists of category-based checks or fixups. This app provides many different templates, which can be put in the following categories:

- Basic
- Colors
- Quality
- · PDF versions based

#### Overview:

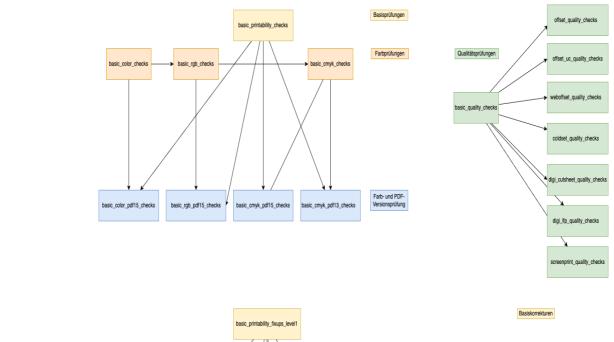

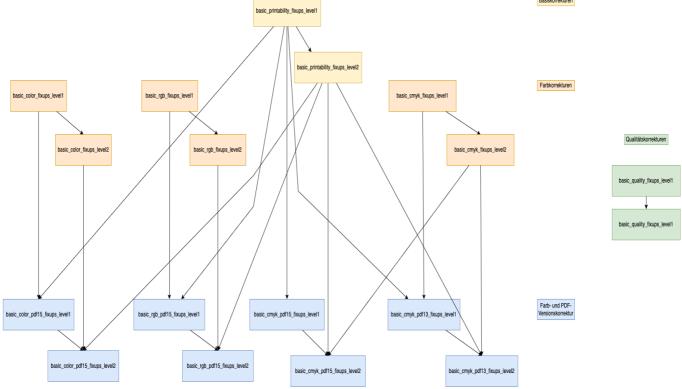

# **6.1.1 Basic**

These templates contain basic printability checks and fixups.

# Template names:

- basic\_printability\_checks
- basic\_printability\_fixups\_level1 (fixups marked with Fixup: Level 1)
- basic\_printability\_fixups\_level2 (fixups marked with Fixup: Level 2)

# List of checks and fixups:

- damaged
- secured
- missing font

- missing glyph
- damaged image
- · damaged font
- Izw compression
  - o Fixup: Level 1: IzwAsZip
- opi
  - o Fixup: Level 1 removeOpi
- transfercurve
  - Fixup: Level 1 applyTransfer
- postscriptEmbedded
  - Fixup: Level 1 removePs
- fontWidthUnequal
  - Fixup: Level 2 repairGlyphWidth
- annotations
  - Fixup: Level 2 removeAnnot
- deviceRGB
- trueTypeEncodingInvalid
  - Fixup: Level 2 removeAdditionalEncoding
- spotcolorNameNotUtf8
  - Fixup: Level 1 convertSpotColorNameUtf8
- blendingCsCmyk
- blendingCsCmykSoftmask
- notdefGlyphUsed
  - Fixup: Level 2 fixNotdef
- rotation
  - Fixup: Level 1 applyRotation
- pageScaling
- size and orientation not equal
- CropBoxNeMediaBox
- sourceProfileEqOi
  - o Fixup: Level 2 removelcclfOi
- oiCsNeCmyk
- oiMissingIcc
- unknownPdfOperant
- usesActions

### 6.1.2 Colors

## Checks

Template name: basic\_color\_checks

All color spaces are allowed except RGB without profile and CMYK/Gray with profile.

#### List of checks:

- jpeg2000DefinesMultipleCs
- spotCount (3 spot colors => warning)

- deviceRgbImage
- deviceRgbTextLineart
- calGrayImage
- calGrayTextLineart
- calRgbImage
- calRgbTextLineart

Template name: basic\_rgb\_checks

Allowed is Gray, CMYK and spot. Images can be defined as ICCbasedRGB. This template extends basic\_color\_checks and therefore includes all the checks of it too.

#### List of additional checks:

- iccBasedGrayImage
- iccBasedRgbTextLineart
- iccBasedGrayTextLineart
- iccBasedCmykImage
- iccBasedCmykTextLineart
- labTextLineart

## Template name: basic\_cmyk\_checks

Allowed is Gray, CMYK and spot. Images defined as ICCbasedRGB are not allowed. This template extends basic\_rgb\_checks and therefore includes all the checks of it too.

#### List of additional checks:

- iccBasedRgbImage
- lablmage

#### **Fixups**

As in the examples above we also offer fixups to each check template:

# Template\_names:

- basic\_color\_fixups\_level1
- basic\_color\_fixups\_level2
- basic\_rgb\_fixups\_level1
- basic\_rgb\_fixups\_level2
- basic\_cmyk\_fixups\_level1
- basic\_cmyk\_fixups\_level2

# 6.1.3 Quality

The quality templates are provided to check and fix the PDF to full fill the requirements for certain printing methods. Every template for each printing method inherits the checks of the *basic\_quality* templates.

# **Basic quality templates**

### Template names:

- basic\_quality\_checks
- basic\_quality\_fixups\_level1
- basic\_quality\_fixups\_level2

#### General

- emptyPage
- optionalContent INFO
- courierInsideTrimBox

# **Overprints**

- whiteLineartFillOverprint
- whiteLineartStrokeOverprint
- whiteTextFillOverprint ERROR
  - Fixup Level 2: weißer Text auf Aussparen
- whiteTextStrokeOverprint ERROR
  - Fixup Level 2: weißer Text auf Aussparen
- BlackKonly100przKnockoutLteFillText 12pt
  - Fixup Level 2: schwarzer Text auf Überdrucken
- BlackKonly100przKnockoutLteStrokeLineart 2pt
- deviceGrayOverprintFill
- deviceGrayOverprintStroke
- deviceGrayBlackKnockoutLteStrokeText 12pt
- deviceGrayBlackKnockoutLteStrokeLineart 2pt
- deviceGrayBlackKnockoutLteFillText 12pt

### Resolution

- Platzierte Graustufen und Farbige Bilder
- resolutionHalftoneLevel1 200ppi
- resolutionHalftoneLevel2 200 300ppi INFO
- Platziertes s/w-Bild auf einer Seite
- resolutionBitmapLevel1 550ppi
- resolutionBitmapLevel2 550 800ppi INFO
- SingleImage ("die PDF-Seite besteht nur aus einem Bild")
- resolutionSingleImageLevel1 300ppi
- resolutionSingleImageLevel2 300-450ppi INFO

# Lines

- minLineWidthTintColor 100% 0.25pt
- minLineWidthSingleColor100pzt 0.125pt
- thinLineMulticolor 0.25pt
- minLineWidthSingleColor100pzt 0.25pt

### **Text**

- minTextSizeMultiColor 8pt
- minTextSizeSingleColor 5pt
- tintLt100PctText

#### Color

- spotColorsIdenticalAltanate ERROR
  - Fixup: Level 1 makeSpotcolorAppearanceConsitstent
- oiMissinglcc
- fillTac 320%
- strokeTac 320%
- Lineart400PztFill
- Text400PztFill
- Lineart400PztStroke
- Text400PztStroke
- richBlackTextLineartStroke
- richBlackTextLineartFill
- separatedBlackTextFill
  - Fixup: Level 2 mapCmykAboveToDefinedCmyk
- seperationAll
  - Fixup: Level 2 separationAllToBlack
- spotcolorUsed INFO
- invalidSpotname
  - Fixup: Level 1 consolidateSpotColorName
- Fixup Level 2: OPM für alle Objekte aktivieren

# **Printing method templates**

### List of templates:

- offset\_quality\_checks
- offset\_uc\_quality\_checks
- weboffset\_quality\_checks
- coldset\_quality\_checks
- digi\_cutsheet\_quality\_checks
- digi\_lfp\_quality\_checks
- screenprint\_quality\_checks

#### 6.1.4 PDF versions

# **PDF 1.3**

- No PDF Version higher than 1.4 allowed
- No transparency allowed
- No optional content allowed

# List of templates:

basic\_cmyk\_pdf13\_checks

- basic\_cmyk\_pdf13\_fixups\_level1
- basic\_cmyk\_pdf13\_fixups\_level2

#### **PDF 1.5**

### List of templates:

- basic\_color\_pdf15\_checks
- basic\_color\_pdf15\_fixups\_level1
- basic\_color\_pdf15\_fixups\_level2
- basic\_cmyk\_pdf15\_checks
- basic\_cmyk\_pdf15\_fixups\_level1
- basic\_cmyk\_pdf15\_fixups\_level2
- basic\_rgb\_pdf15\_checks
- basic\_rgb\_pdf15\_fixups\_level1
- basic\_rgb\_pdf15\_fixups\_level2

#### 6.1.5 Standards

Check if the PDF full filles the requirementes of a specific ISO or industry standard with the following templates.

# List of templates:

- pdfx\_checks
- pdfx\_fixups\_level1
- pdfx\_fixups\_level2
- pdfx1a\_checks
- pdfx1a\_fixups\_level1
- pdfx1a\_fixups\_level2
- pdfx4\_checks
- pdfx4\_fixups\_level1
- pdfx4\_fixups\_level2
- pdfxready\_checks
- pdfxready\_fixups\_level1
- pdfxready\_fixups\_level2
- pdfxready\_fixups\_level3
- gwg\_digital\_cutsheet\_2015\_cmyk+rgb\_sheetfed
- gwg\_digital\_lfp

### 6.2 Ticket

A ticket consists of intents, which define the intended values of a product. Click here to get more information about the calibrate jobTicket.

The PDF will be compared with the intended values and if possible fixed or at least reported if it does not match.

# Types of intents:

layoutIntent

- colorIntent
- foldingIntent
- bindingIntent
- mediaIntent
- processingStepsIntent

### 6.2.1 Intents

### LayoutIntent

The layoutIntent includes the following properites:

- sides
- spread type
- width
- height
- pages
- bleed
- finished width
- finsished height
- depth

#### ColorIntent

The colorIntent includes the following properties:

- colors front
- colors back
- print standard front
- print standard back

# 6.2.2 Named features (ticket based)

# **Check LayoutIntent**

This feature allows to check that a PDF meets the requirements defined by the layoutIntent. In addition it's possible to define tolerances and fixups if necessary.

#### **Check ColorIntent**

This feature allows to check that a PDF meets the requirements defined by the colorIntent.